# **聚合查询支持表达式**

# **目标**

#### **简单说明**

现有聚合查询支持每个ResultColumn的Expression有且仅有一个聚合函数的情况,比如

select count(a), count(a), sum(b) from root.sg

表达式是不支持的,比如

```
select count(a)+count(b), sum(b)+1 from root.sg
```
我们的目标就是让单个聚合查询的结果可以视作常数(一般只有数值才需要表达式计算),然后计算表达 式。见实现示例。

#### **实现示例**

● sum(a),sum(b)原始值

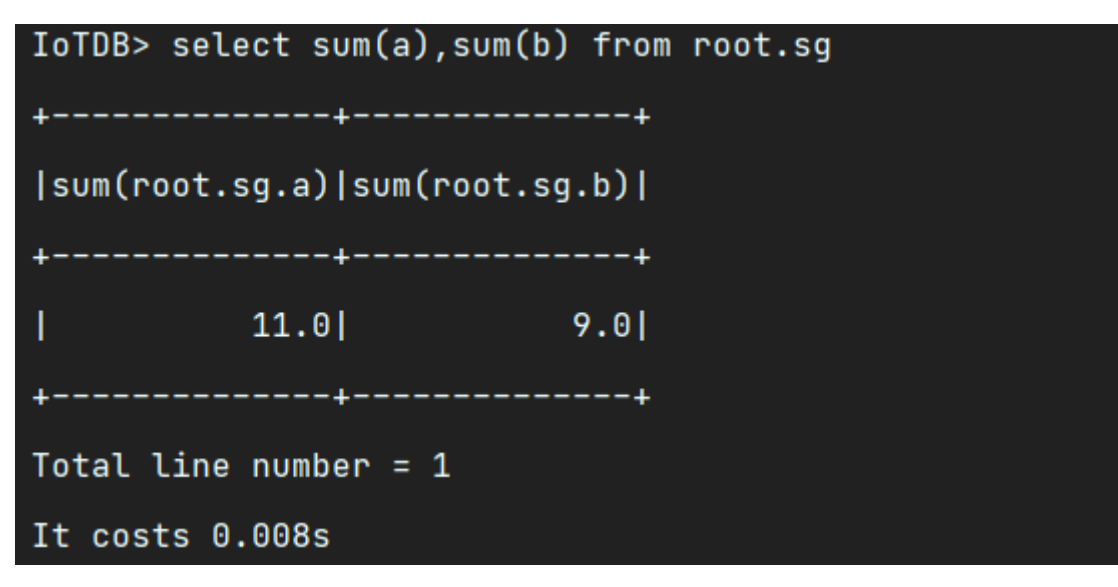

● count(a),count(b)原始值

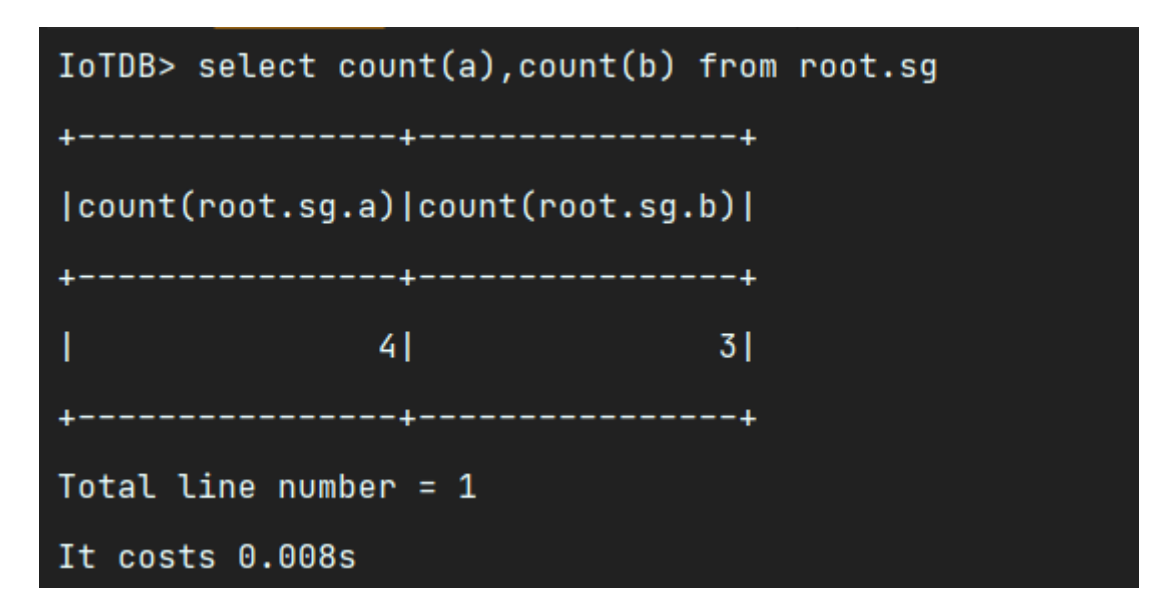

• select count(a)+count(b) from root.sg

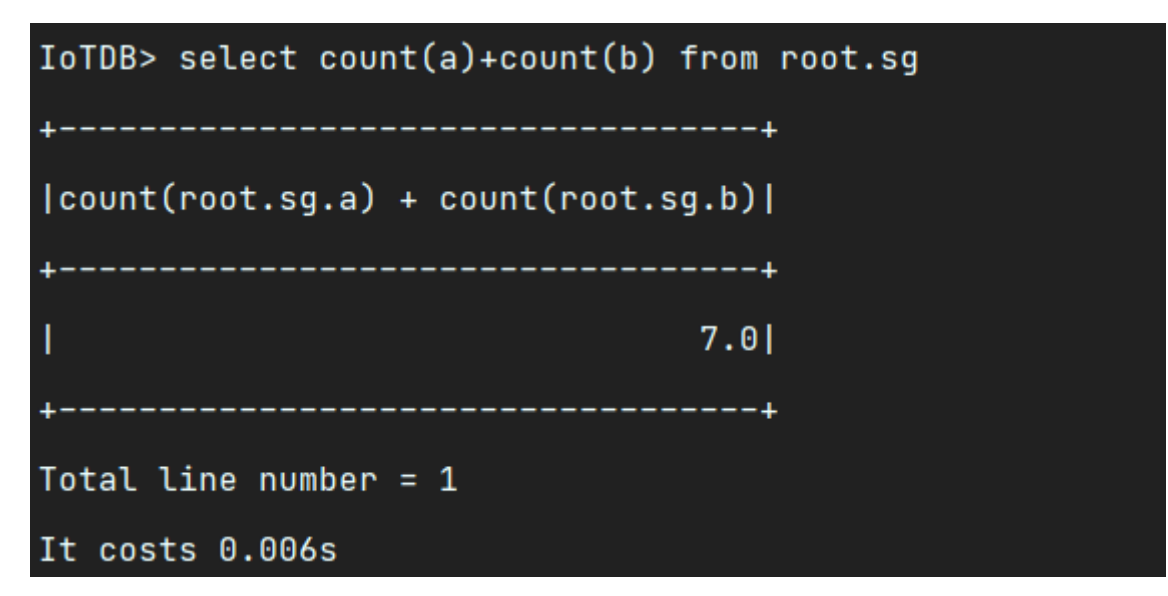

select count(a)+count(b), count(a)+count(b) from root.sg

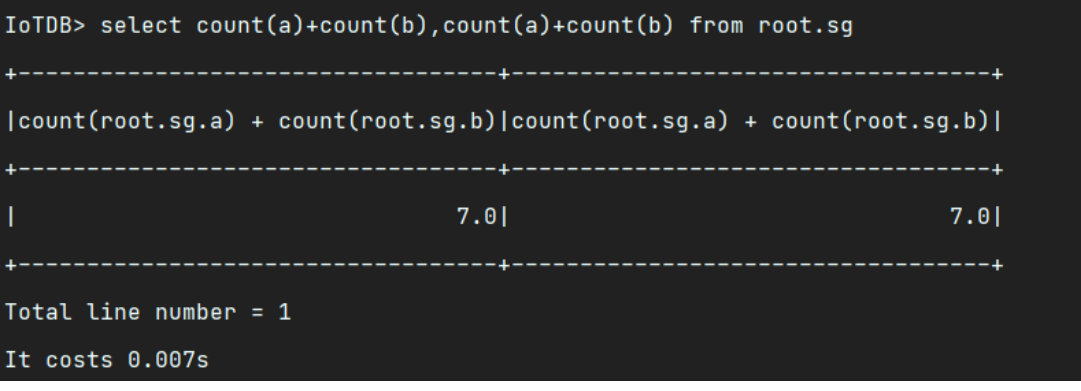

select sum(a)/count(b), sum(b)+sum(a) from root.sg

```
IoTDB> select sum(a)/count(b), sum(b)+sum(a) from root.sg
  |sum(root.sg.a) / count(root.sg.b)|sum(root.sg.b) + sum(root.sg.a)|
 3.666666666666665|
                              20.0Total line number = 1It costs 0.010s
```
select count(a)+1-2, count(b)\*5 from root.sg

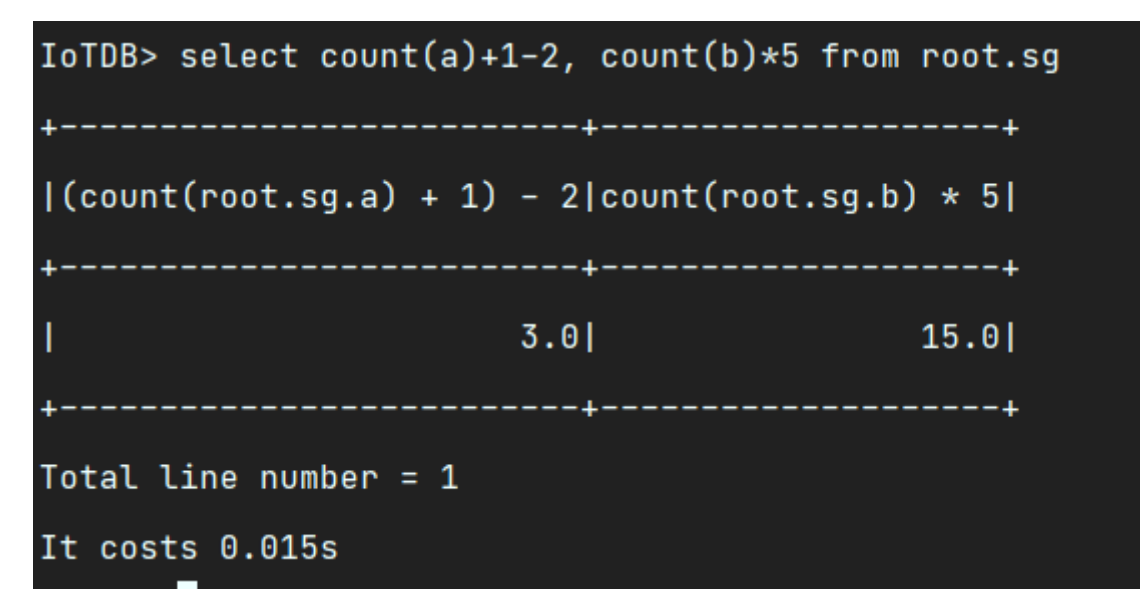

• select count(a)+count(b), count(b) from root.sg

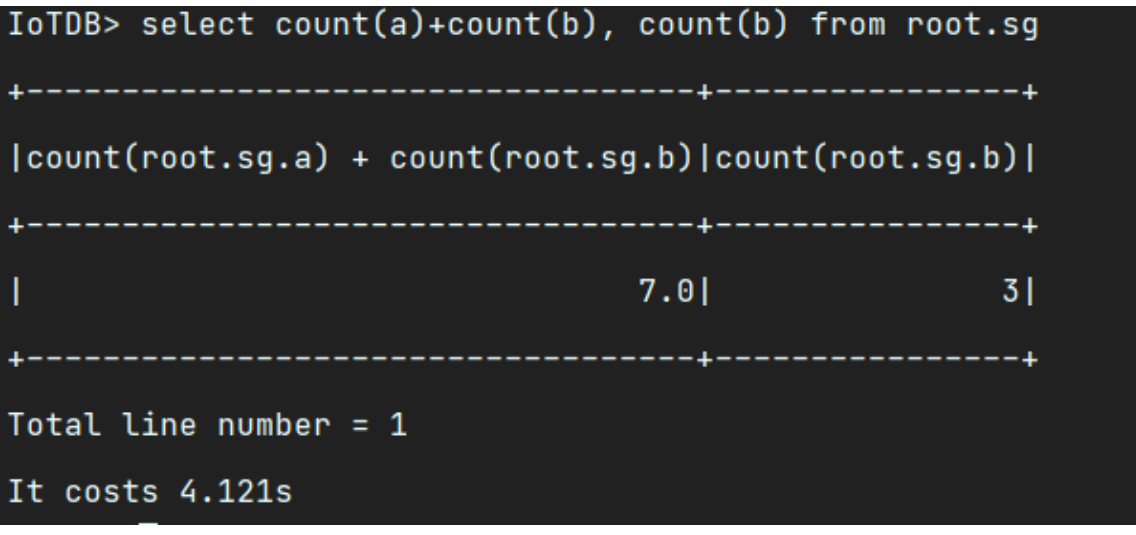

# **设计思想**

# **Expression**

相关类位置:org.apache.iotdb.db.query.expression

select (sum(a)+count(a))/sum(b)+1,sum(a),sum(b) from root.sg

对于上述表达式, (sum(a)+count(a))/sum(b)+1, sum(a), sum(b)对应三个ResultColumn, ResultColumn会对应一个Expression。IoTDBSqlVisitor会解析表达式,并递归将表达式拆解为多叉树 的结构,以(sum(a)+count(a))/sum(b)+1为例,最后Expression结构如下

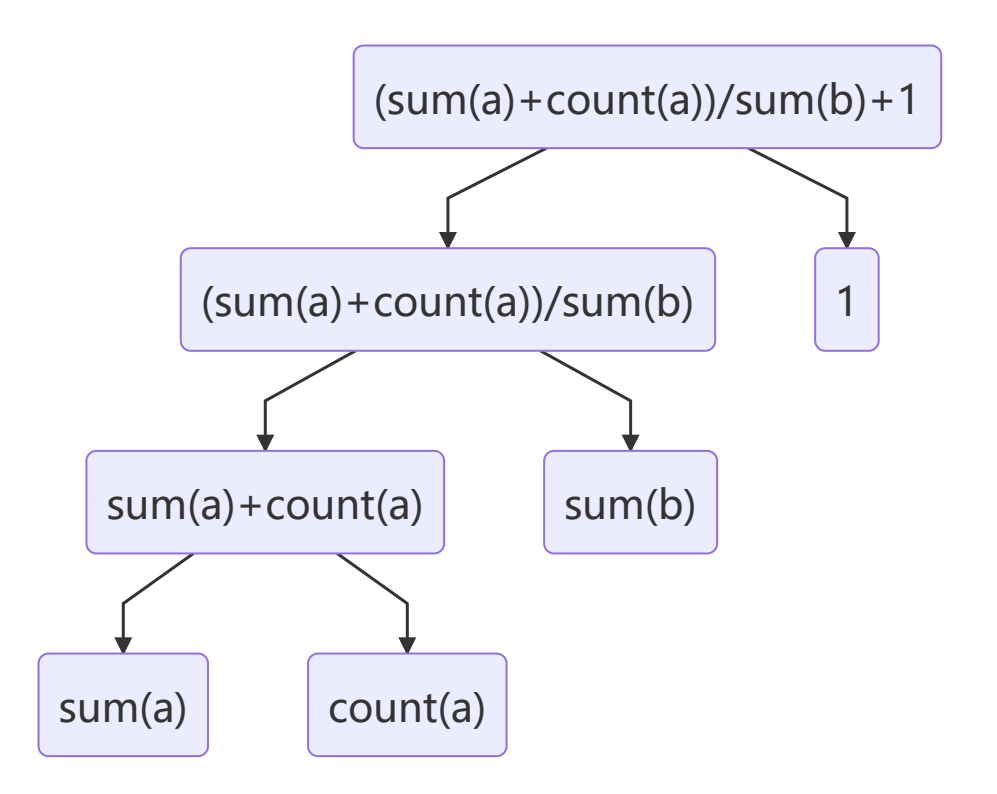

可以看到,多叉树的叶子节点为常数或者聚合函数。常数无须额外计算,我们只需要拿到每个聚合函数 的结果,然后自底向上计算表达式结果即可。

# **内嵌聚合查询**

结合Expression部分,要拿到聚合函数的结果,我们可以复用已经实现的聚合查询的逻辑。

原始聚合查询入口如下

首先通过AggregationQueryOperator生成AggregationPlan,这一步主要需要的来自 SelectComponent的输入如下

```
rawDataQueryPlan.setPaths(selectComponent.getPaths());
rawDataQueryPlan.setResultColumns(selectComponent.getResultColumns());
rawDataQueryPlan.setEnableTracing(enableTracing);
rawDataQueryPlan.setDataTypes(generator.getSeriesTypes(selectComponent.getPaths(
)));
```

```
select count(a), count(a), sum(b), sum(a) from root.sg
对于上述语句就有
paths->[root.sg.a,root.sg.a,root.sg.b,root.sg.a]
resultColumns->[count(root.sg.a),count(root.sg.a),sum(root.sg.b),sum(root.sg.a)]
```
● 拿到AggregationPlan,通过QueryRouter.aggregate()会得到SingleDataset,其中dataSet的 record包含我们想要的聚合查询结果

因此我们需要从UDAF中拿到生成内嵌聚合查询的paths / resultColulmns / enableTracing / DataTypes

```
select (sum(a)+count(a))/sum(b)+1,sum(a),sum(b) from root.sg
对于上述语句,我们希望得到的,传给innerAggregationPlan的paths和resultColumns如下
paths->[root.sg.a,root.sg.a,root.sg.b,root.sg.a,root.sg.b]
resultColumns->
[sum(root.sg.a),count(root.sg.a),sum(root.sg.b),sum(root.sg.a),sum(root.sg.b)]
可以认为我们其实是先把语句拆成了
```
select sum(a),count(a),sum(b),sum(a),sum(b) from root.sg

# **计算表达式**

在生成innerAggregationPlan的时候,维护了如下map结构,通过这个map,我们可以得到表达式中每 一个聚合查询的值

```
private Map<Expression, Integer> expressionToInnerResultIndexMap;
```
拿到聚合查询结果之后,我们通过UDAFQueryExecutor.calcUDAFExpression()方法计算原始UDAFPlan 每一个ResultColumn的结果,使用递归计算即可。

# **相关类**

#### **UDAFQueryOperator**

位置: org.apache.iotdb.db.qp.logical.crud.UDAFQueryOperator

关键属性

```
// 通过原始resultColumns, 获取内嵌聚合查询的resultColumns
private ArrayList<ResultColumn> innerResultColumnsCache;
```
private ArrayList<PartialPath> innerPathsCache;

```
private ArrayList<String> innerAggregationsCache;
```

```
private Map<Expression, Integer> expressionToInnerResultIndexMap = new HashMap<>
();
```
#### **UDAFPlan**

位置: org.apache.iotdb.db.qp.physical.crud.UDAFPlan

这个类主要重写了deduplicate()方法,参照了UDTFPlan,主要是维护pathToIndex,跟原有逻辑一致。

#### **UDAFQueryExecutor**

位置: org.apache.iotdb.db.query.executor.UDAFQueryExecutor

关键方法

```
// 通过innerAggregationPlan返回的innerDataSet构建真正的dataSet
public SingleDataSet convertInnerAggregationDataset(SingleDataSet
singleDataSet);
```
// 递归计算表达式结果 private Pair<TSDataType, Object> calcUDAFExpression(Expression expression);